# Mehr Listen und noch ein bisschen **Arithmetik**

- append und was man damit machen kann
- Arithmetik in Prolog
- Restrekursive Prädikate

### **Listen konkatenieren**

```
?- append([1,2,3],[a,b,c],X).
X = [1, 2, 3, a, b, c]yes?- append([a,[foo,gibble],c],[1,[[],b]],X).
X = [a, [foo, gibble], c, 1, [[], b]]yes
```

```
?- append([],[x,y],X).
X = [x, y]
```
yes

# **Definition von append/3 (1)**

```
append([],L,L).
```

```
append([H|T],L2,[H|L3]) :-
```
append(T,L2,L3).

# **Definition von append/3 (1)**

```
append([],L,L).
append([H|T],L2,[H|L3]) :-
                 append(T,L2,L3).
```
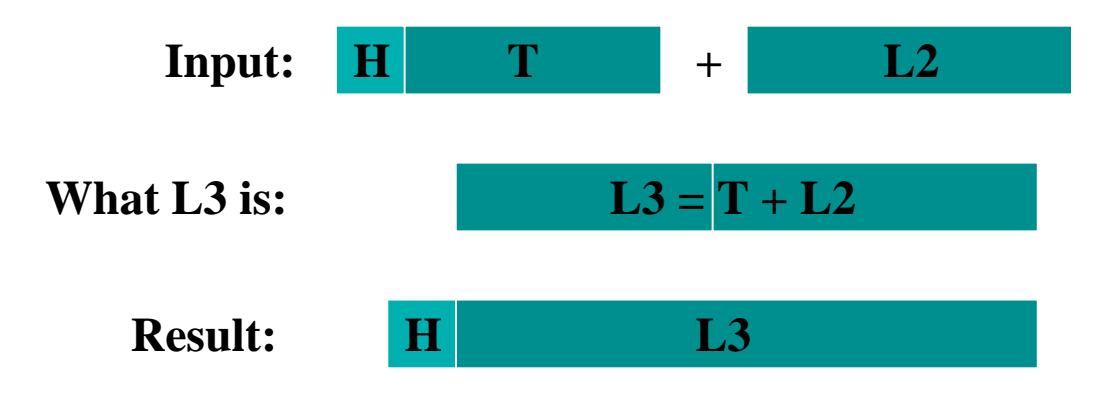

# **Definition von append/3 (2)**

2 Versionen:

```
append([],L,L).
```

```
append([H|T],L2,[H|L3]) :-
                 append(T,L2,L3).
```

```
append([],L,L).
append([H|T],L2,Result):-
```

```
append(T,L2,L3),Result=[H|L3].
```
### **Verwendung von append**

- zum Konkatenieren von Listen (append(+,+,-)) $append([a,b,c],[x,y,z],L)$
- zum Testen, ob eine Liste die Konkatenation von zwei anderen Listen ist  $(\text{append}(+,+,+))$ append([[a,b,c],[x,y,z],[a,b,c,x,y,z])
- zum Zerlegen von Listen (append(-,-,+), append(-,+,+) append(+,-,+)) $append(X,Y,[a,b,c])$  $append(X,[b,c,d],[a,b,c,d])$

 $append([a,b],X,[a,b,c,d])$ 

### **Suffixe und Präfixe**

```
Prafixe der Liste ¨ [a,b,c,d]:
```

```
[], [a], [a,b], [a,b,c], [a,b,c,d]
```
**Suffixe der Liste** [a,b,c,d]**:**

[], [d], [c,d], [b,c,d], [a,b,c,d]

### **Suffixe und Präfixe**

```
Prafixe der Liste ¨ [a,b,c,d]:
```

```
[], [a], [a,b], [a,b,c], [a,b,c,d]
```
 $prefix(P, L) :- append(P, L, L).$ 

```
Suffixe der Liste [a,b,c,d]:
```

```
[], [d], [c,d], [b,c,d], [a,b,c,d]
```
### **Suffixe und Präfixe**

```
Prafixe der Liste ¨ [a,b,c,d]:
```

```
[], [a], [a,b], [a,b,c], [a,b,c,d]
```
 $prefix(P, L) :- append(P, L, L).$ 

```
Suffixe der Liste [a,b,c,d]:
```

```
[], [d], [c,d], [b,c,d], [a,b,c,d]
```
 $suffix(S,L) :- append(., S,L).$ 

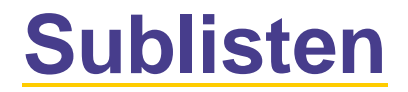

**Sublisten der Liste** [a,b,c]**:**

```
[], [a], [a,b], [a,b,c], [b], [b,c], [c]
```
### **Sublisten**

### **Sublisten der Liste** [a,b,c]**:**

#### [], [a], [a,b], [a,b,c], [b], [b,c], [c]

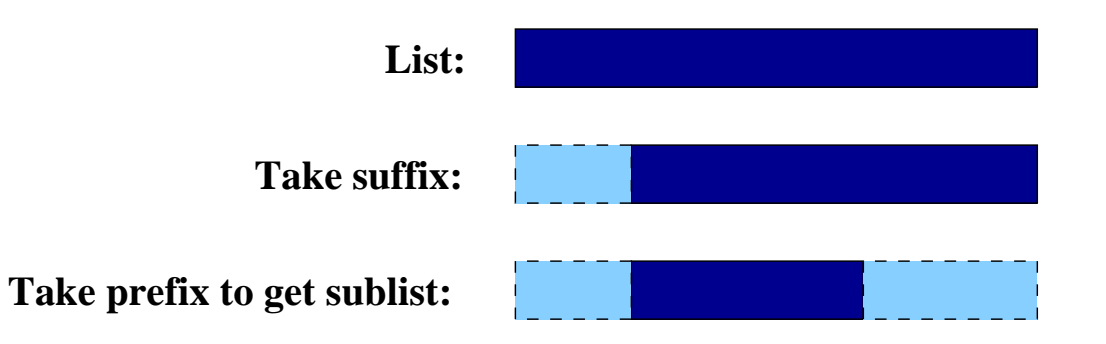

### **Sublisten**

### **Sublisten der Liste** [a,b,c]**:**

#### [], [a], [a,b], [a,b,c], [b], [b,c], [c]

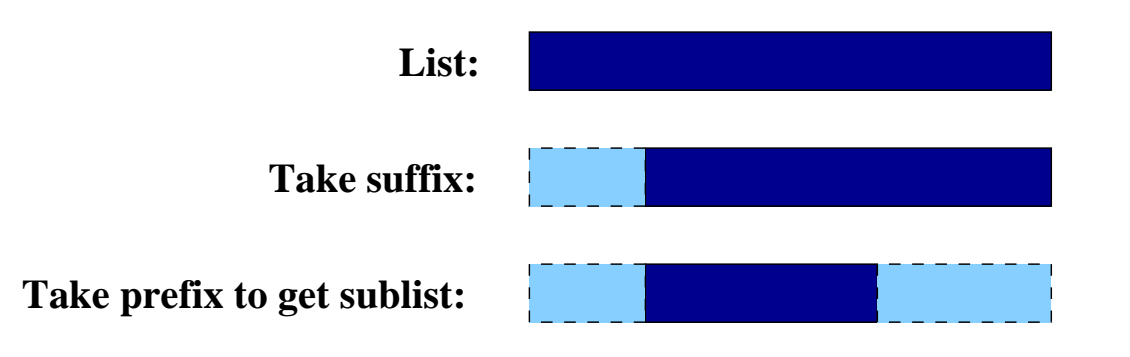

 $sublist(SubL,L) :- suffix(S,L), prefix(SubL,S).$ 

### **Listen umdrehen (naive Version)**

```
?- reverse1([a,b,c],RevL).
RevL = [c, b, a]yes?- reverse1([],RevL).
RevL = []
```
### **Listen umdrehen (naive Version)**

```
?- reverse1([a,b,c],RevL).
RevL = [c, b, a]yes?- reverse1([],RevL).
RevL = [reversed([], []).
reversed([H|T], R) :-
    reverse1(T,RevT),append(RevT,[H],R).
```
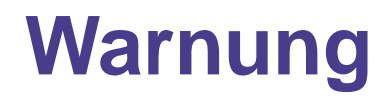

Mit append <mark>kann man eine Menge machen, aber</mark>:

- Bei jedem Aufruf von append muss die Liste im ersten Argument komplett abgearbeitet werden.
- $\bullet$ • Dadurch können Programme, die viele Aufrufe von append enthalten, schnell ineffizient werden.
- $\bullet$  $\bullet\;$  Insbesondere ist es gefährlich, append in einem rekursiven  ${\sf Pr}\ddot{\rm a}$ dikat  ${\sf autz}$ urufen, wie z. ${\sf B}\ldotp$  in  ${\tt reverse1}.$

# **Arithmetik in Prolog**

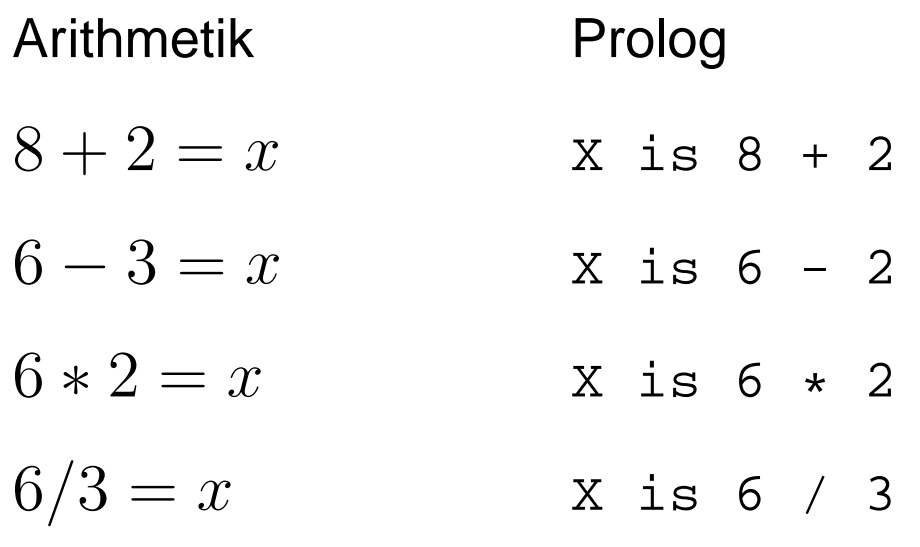

### **Ein paar Beispiele**

 $? - X$  is  $8 + 2$ .  $X = 10$  $? - 12$  is  $6 * 2$ . yes  $? - 5$  is  $6 - 2$ .  $no$  $? - X$  is  $7 / 2$ .  $X = 3.5$  $? - X$  is  $2 * 3 + 1$ .  $X = 7$  $? - X$  is  $2 * (3 + 1)$ .  $X = 8$ 

Prolog kennt die üblichen Konventionen zum Desambiguieren von arithmetischen Ausdrücken (Punkt- vor Strichrechnung).

### Arithmetische Operationen in Prädikaten

 $add_3$  and  $double(X, Result) :- Result is (X + 3) * 2.$ 

### **Arithmetische Ausdrücke sind Terme**

- Achtung! In Prolog gibt es keine Funktionen. D.h. <sup>+</sup>, z.B., ist keineFunktion.
- <sup>2</sup> <sup>+</sup> <sup>4</sup> ist einfach ein komplexer Term (interne Darstellung:  $+(2,4)$ ).
- Wir brauchen das eingebaute Prädikat is, um diesen Term als arithmetischen Ausdruck zu interpretieren und den Wert zuberechnen.

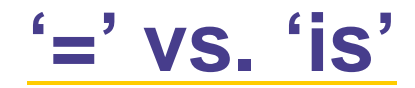

#### $? - X = 2 * 5.$

?- X is  $*(2,5)$ .

 $'$  =  $'$  vs.  $'$  is'

- $? X = 2 * 5.$
- $X = 2 * 5$
- ?- X is  $*(2,5)$ .

 $'$  =  $'$  vs.  $'$  is'

- $? X = 2 * 5.$
- $X = 2 * 5$
- ?- X is  $*(2,5)$ .
- $X = 10$

 $' =' VS$ ,  $'is'$ 

- $? X = 2 * 5.$
- $X = 2 * 5$
- ?- X is  $*(2,5)$ .
- $X = 10$

= matcht zwei beliebige Prolog-Terme.

is sagt Prolog, dass der Ausdruck, der rechts steht, ein arithmetischer Ausdruck ist und Prolog ihn auswerten soll. Das Ergebnis wird mit dem Term links von is gematcht.

### **Einschränkungen**

• Nur der Ausdruck rechts von is wird ausgewertet.

```
? - 8 is 6 + 2.
yes?- 6 + 2 is 8.
no? - 6 + 2 is 6 + 2.no
```
• Alle Variablen rechts von is müssen zum Zeitpunkt der Auswertung instantiiert sein.

 $? - 8$  is  $6 + X$ .

ERROR: Arguments are not sufficiently

instantiated

### **Vergleichende Operatore**

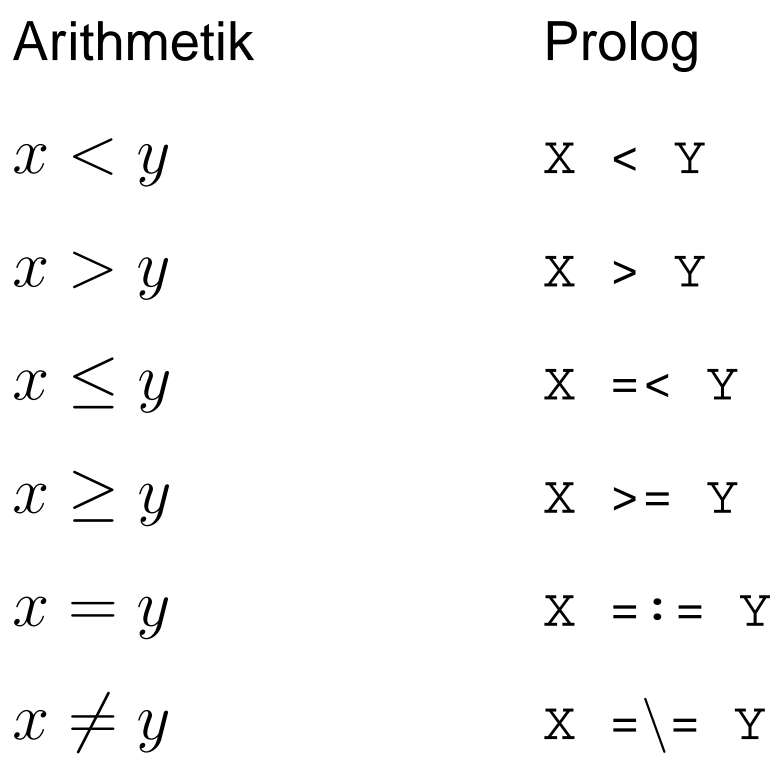

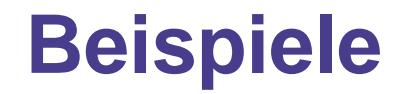

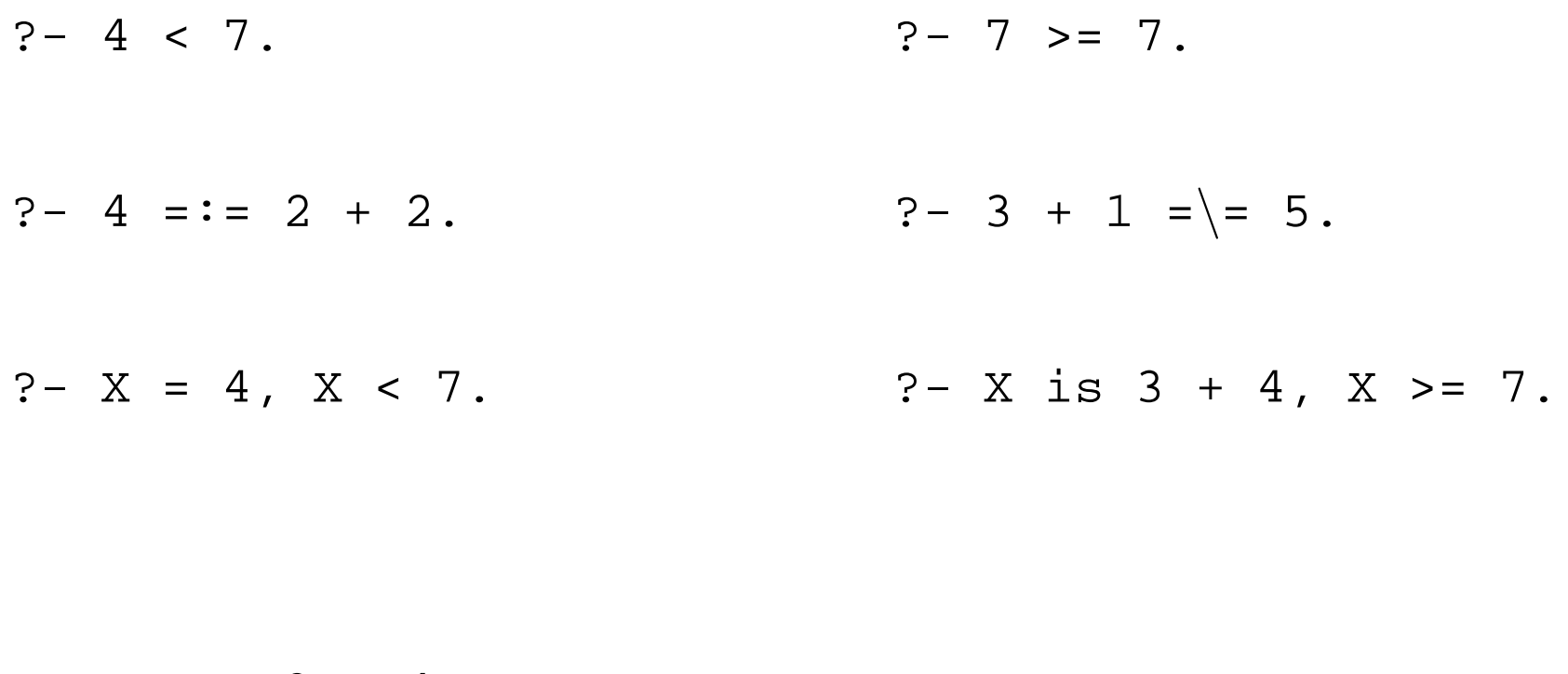

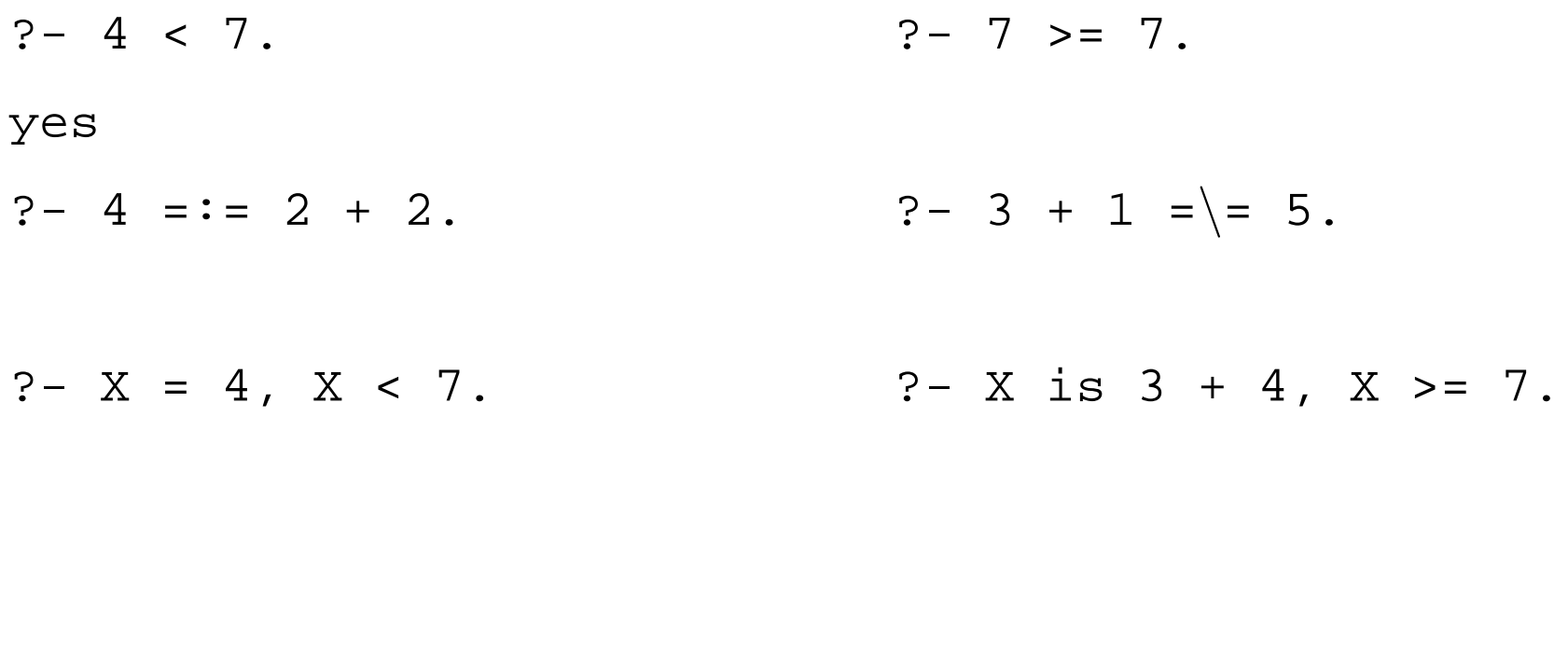

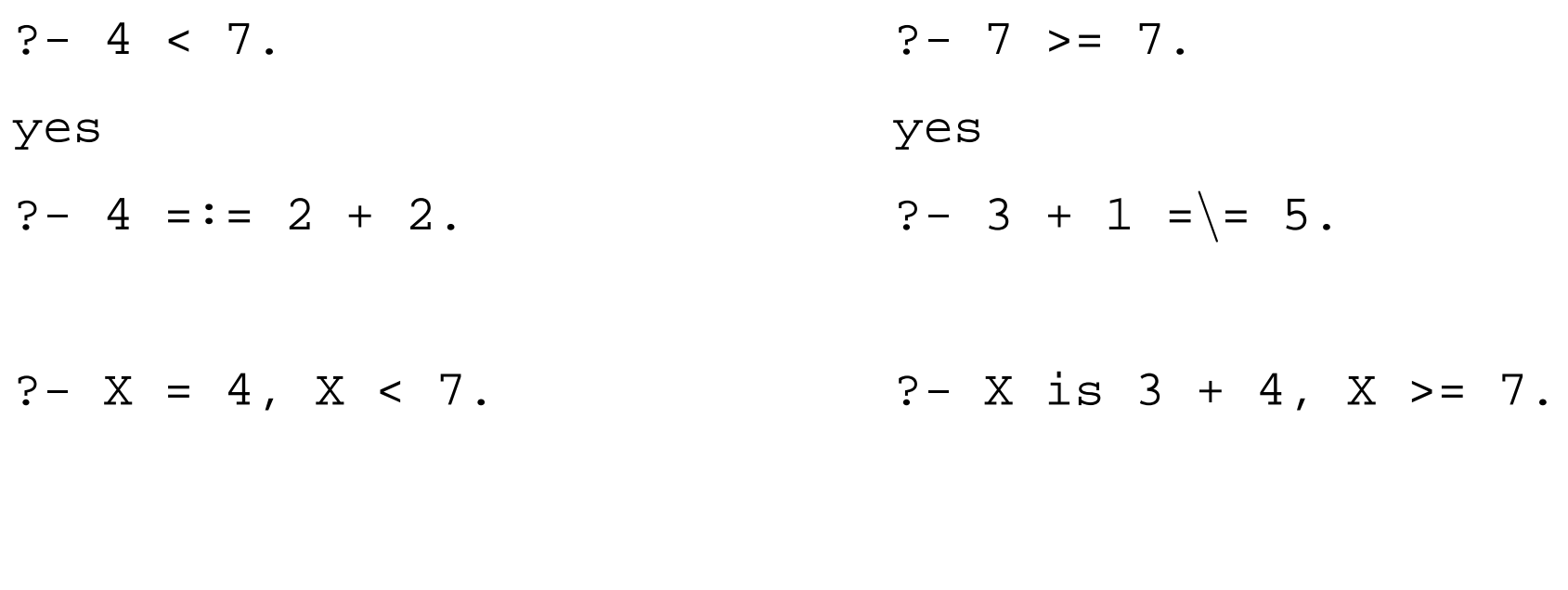

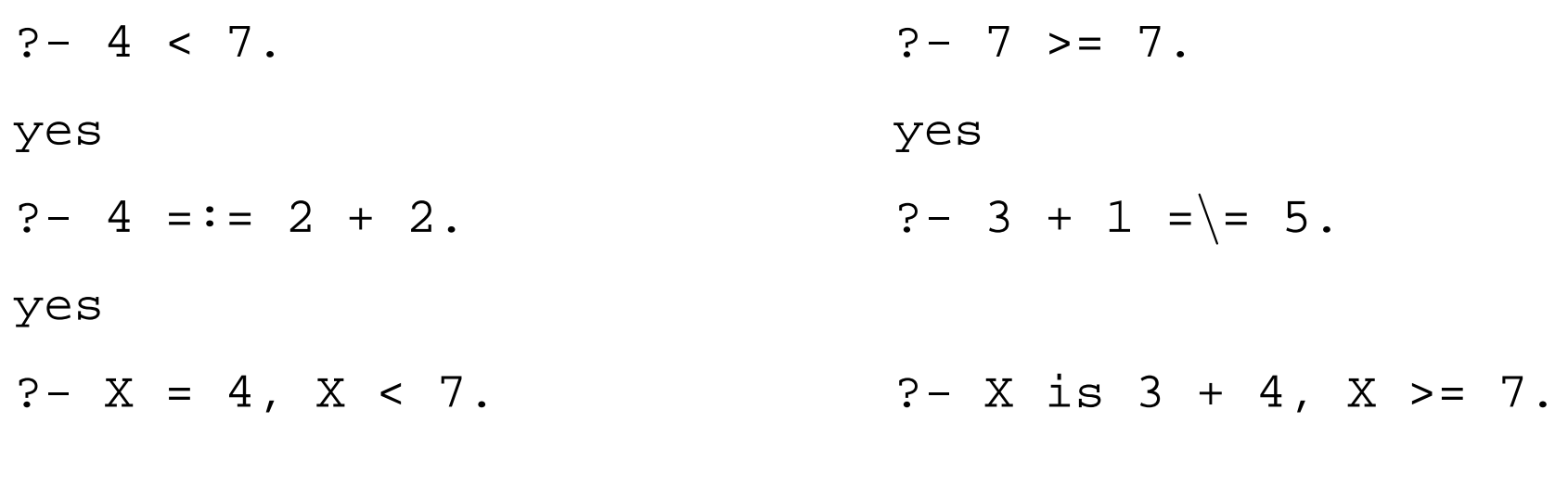

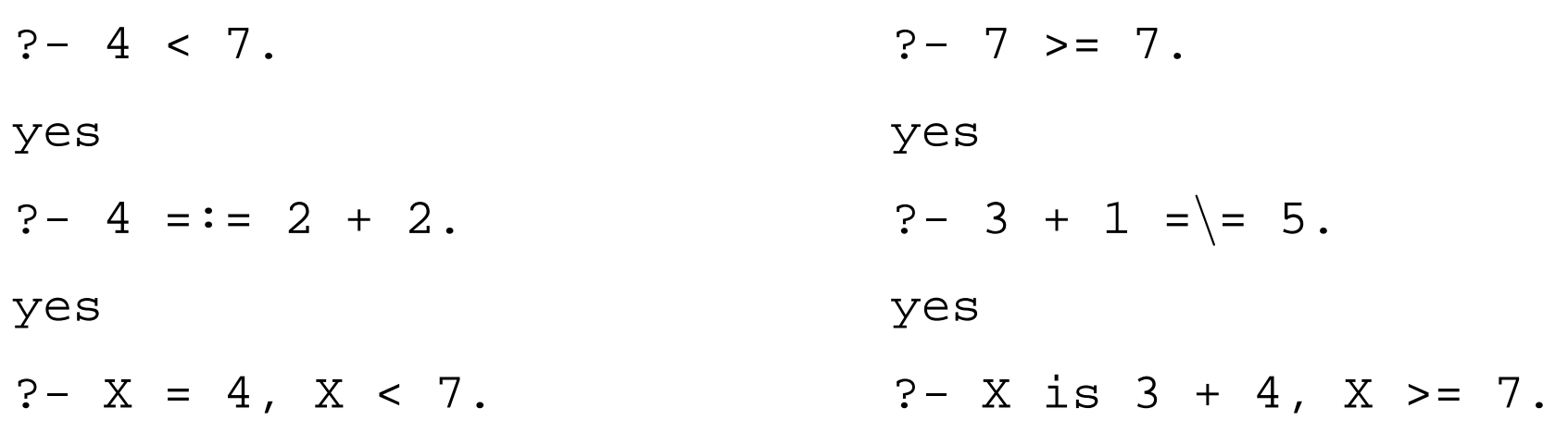

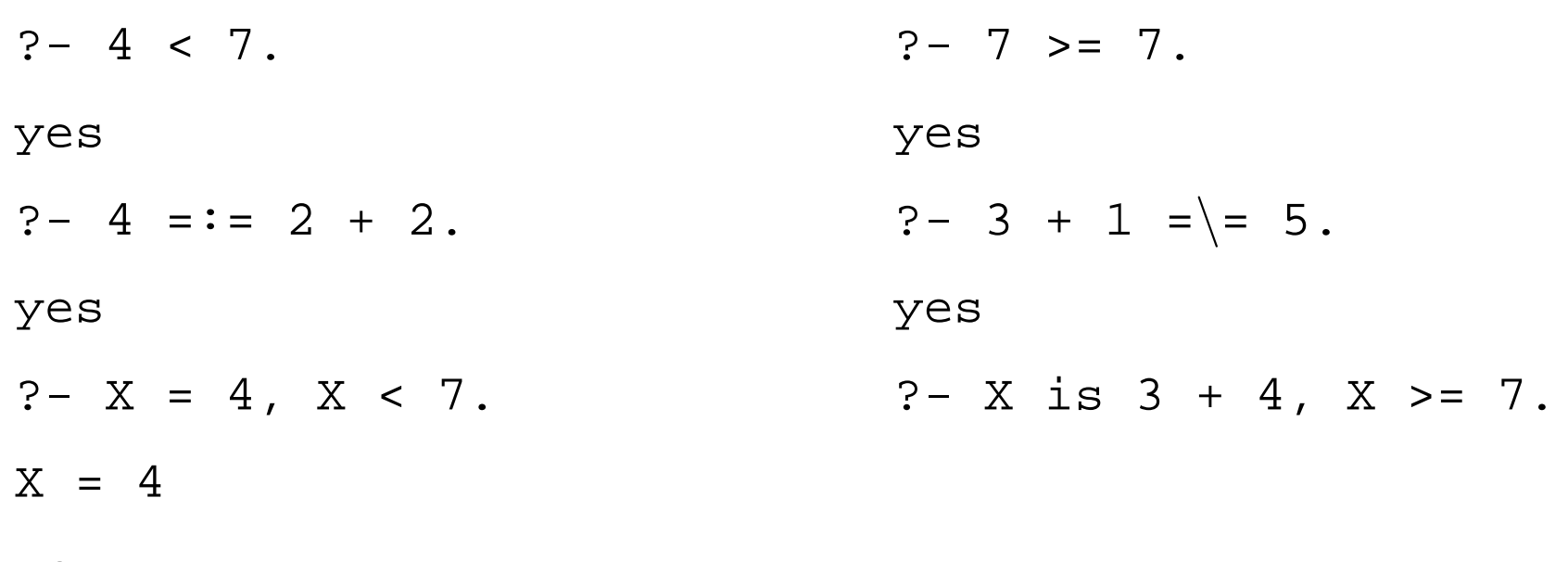

yes

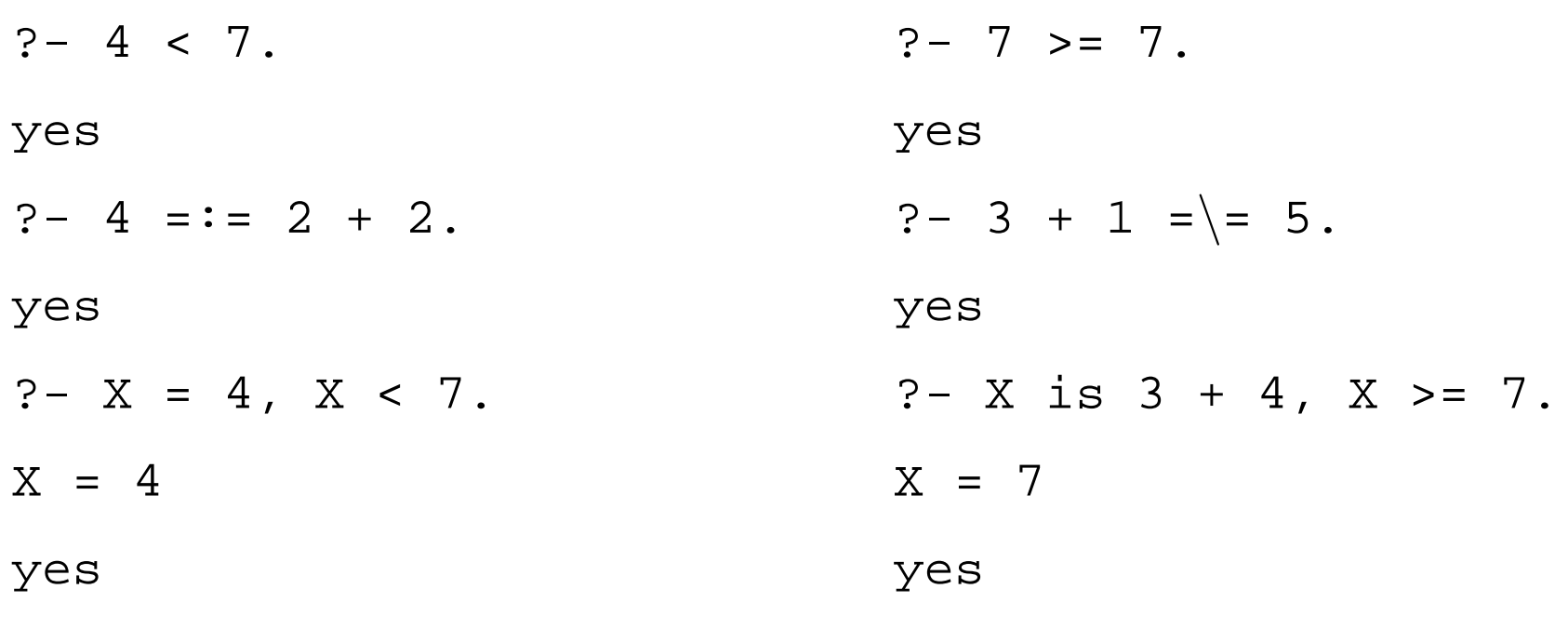

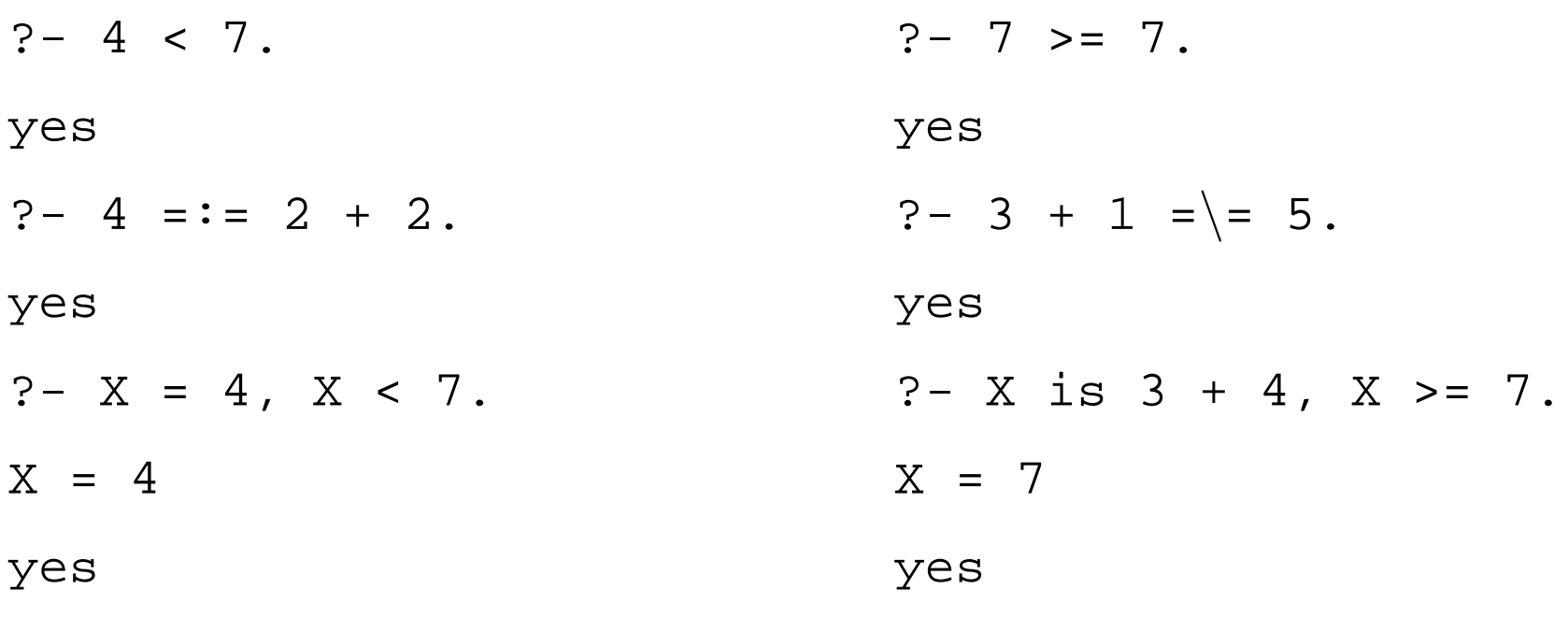

 $? - X == 3 + 4.$ ERROR: Arguments are not sufficiently instantiated

#### **= vs. is vs. =:=**

 $=$  / 2

 $=$  :  $=$  / 2

Nimmt zwei beliebige Terme als Argumente. Testet, obsie matchen und macht ggf. die nötigen Variableninstanziierungen.

1. Argument: Variable oder Zahl; 2. Argument: einarithmetische Ausdruck ohne uninstanziierte Variablen. Berechnet den Wert des arithmetischen Ausdrucks und

 $is/2$ matcht ihn mit dem 1. Argument.

> Beide Argumente sind Zahlen oder arithmetischeAusdrücke ohne uninstanziierte Variablen. Prolog berechnet den Wert der arithmetischen Ausdrücke und testet, ob sie gleich sind.

> > Logik in der Praxis – Logikprogrammierung (Prolog) – p.18

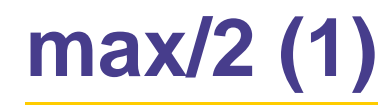

$$
? - \max([2, 5, 4], X).
$$

 $X = 5$ 

yes

?- max([], X).

 $X = 0$ 

yes

Basisfall:

Rekursion:

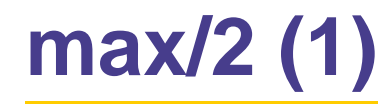

$$
? - \max([2, 5, 4], X).
$$

 $X = 5$ 

yes

- ?- max([],X).
- $X = 0$

yes

Basisfall: Wenn die Liste leer ist, dann gib 0 zurück.

Rekursion:

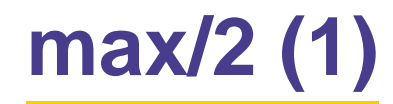

```
?- max([2, 5, 4], X).
X = 5yes?- max([ ], X).
X = 0yes
```
Basisfall: Wenn die Liste leer ist, dann gib 0 zurück.

Rekursion: Wenn die Liste nicht leer ist, dann berechne das Maximumdes Tails MT. Wenn der Kopf größer als MT ist, dann gib den Kopf zurück. Wenn der Kopf kleiner/gleich MT ist, dann gib MT zurück.

# **max/2 (1)**

```
max([],0).max([H|T], H) :-
    max(T,MAXT),
    H > MaxT.
max([H|T],MAXT) :-
    max(T,MAXT),
    H = < MaxT.
```
Basisfall: Wenn die Liste leer ist, dann gib 0 zurück.

Rekursion: Wenn die Liste nicht leer ist, dann berechne das Maximum

des Tails MT. Wenn der Kopf größer als MT ist, dann gib den Kopf zurück.

Wenn der Kopf kleiner/gleich MT ist, dann gib MT zurück.

### **accMax/3**

```
accMax([], A, A).
\texttt{accMax}([\texttt{H}|\texttt{T}],\texttt{A},\texttt{Max}) :-
    H > A,
     accMax(T,H,Max).accMax([H|T],A,Max) :-
max([H|T],MaxT) :-
    H = < A,
     accMax(T,A,Max).max([],0).
                                  max([H|T], H) :-
                                       max(T,MAXT),
                                       H > MaxT.
                                       max(T,MaxT),H = < MaxT.
```
- Das zweite Argument ist ein Akkumulator, in demZwischenergebnisse gespeichert werden.
- Am Anfang initialisieren wir diesen Akkumulator mit 0.

```
?- accMax([1,2,3],0,Result)
```
### **Akkumulatoren und Rest-Rekursion**

- Akkumulatoren speichern Zwischenergebnisse.
- Wenn wir bei der Basisklausel angekommen sind, enthält der Akkumulator das Endergebnis.
- Ein Prädikat ist restrekursiv (oder tail recursive), wenn nach dem Erreichen der Basisklausel keine neuen Prädikatsaufrufe mehr folgen.
- Gute Prologimplementationen können restrekursive Prädikate effizienter verarbeiten als andere rekursive Prädikate.

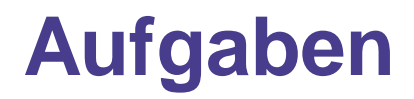

1. Hier ist eine Definition des Prädikats  $\texttt{length}/2$ , das die Länge einer Liste berechnet.

```
length([ ], 0).
length([[] T], Length) :-
              length(T, TLength),
              Length is TLength + 1.
```
- Schreibt eine restrekursive Variante length/3.
- 2. Schreibt eine restrekursive Variante des Prädikats  ${\tt reverse1}$  zum Umdrehen von Listen.

# len/2 und accLen/3

 $len([],0)$ .

 $len([[]T], N) :$  $len(T,X)$ ,  $N$  is  $X+1$ .

# **len/2 und accLen/3**

len([],0). $\texttt{accLen}(\texttt{[]},\texttt{A},\texttt{A})$ .

 $len([$   $\lfloor T \rfloor$  ,  $N)$   $\;$   $\;$   $\;$   $\;$   $\;$  $len(T,X)$ , <sup>N</sup> is X+1.

 $\verb+accLen([_-|T]$  ,A,L)  $\;:-$ Anew is A+1, accLen(T,Anew,L).

### **Listen umdrehen (effizienter)**

 $\text{accept}([], A, A)$ .

 $\texttt{accept}(\texttt{[H|T]},\texttt{A},\texttt{R}) \texttt{:-} \texttt{accept}(T,\texttt{[H|A]},\texttt{R}).$ 

### **Zusammenfassung**

Heute haben wir gesehen,

- wie man in Prolog (mit richtigen Zahlen) rechnen kann,
- $\bullet$  das man mit append eine Menge machen kann, aber vorsichtig sein muss, weil es schnell ineffizient wird, und
- was rest-rekursive Prädikate sind.

Nächste Woche: Hands-on Übungssitzung im CIP-Raum Ubungsaufgaben:¨Übungsaufgaben: Das Übungsblatt ist auf der Web-Seite.